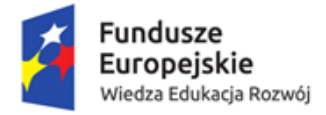

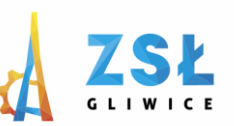

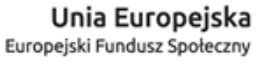

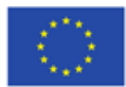

# **Grafika rastrowa**

**rezultat projektu**

*Nowe Technologie wsparciem dla edukacji* nr umowy - POWERSE-2018-1-PL01-KA101-049291 realizowanego ze środków POWER na zasadach programu Erasmus+ **sektor Edukacja szkolna** "Ponadnarodowa mobilność kadry edukacji szkolnej"

*Grafika rastrowa* zwana również bitmapową i. Grafika ta wynikiem połączenia pojedynczych pikseli. Grafiki rastrowe w porównaniu do wektorowych generują dużo większy "ciężar" pojedynczego pliku. Dlatego też przed przygotowywaniem projektu starajmy się tam gdzie można używać pliki grafiki wektorowej.

## **Grafika rastrowa – definicja i sposoby wykorzystania**

Grafika rastrowa to rodzaj grafiki, w którym wykorzystywana jest pionowo-pozioma siatka pikseli (określonych punktów). Siatka pikseli prezentuje pożądany obraz na nośniku jak monitor czy drukarka. Każdy z pikseli ma w niej przypisany kolor. Jest to rodzaj grafiki wykorzystywany najczęściej na stronach internetowych. Po powiększeniu lub skalowaniu obraz wykonany za pomocą grafiki rastrowej traci na jakości. Powiększone piksele stają się widoczne, tworząc rozmazany obraz. Zastosowanie tej grafiki bardzo często towarzyszy obórce obrazów i zdjęć cyfrowych. Ten typ grafiki pozwala na przedstawienie skomplikowanych elementów tła i wypełnienia. Stosowana jest do prezentacji obrazu – ilustracji – zdjęć. Tworzona jest za pomocą pojedynczych punktów (pikseli) umieszczonych na prostokątnej matrycy bazowej. Grafika rastrowa wyświetlana -prezentowana jest najczęściej na monitorze komputera. Spotykamy jej odmianę w postaci wydruków z drukarki (plotera) czy innej maszyny drukarskiej. Grafiki rastrowe w porównaniu do wektorowych generują dużo większy "ciężar" pojedynczego pliku. Dlatego też przed przygotowywaniem projektu starajmy się tam gdzie można używać pliki grafiki wektorowej.

Grafika rastrowa najczęściej zapisywana jest w plikach o rozszerzeniu PSD, JPEG, PNG, GIF, TIFF czy BMP.

#### **Grafika wektorowa – czym jest i jakie ma zastosowania**

W przypadku grafiki wektorowej obraz wytwarzany jest z wykorzystaniem obiektów geometrycznych. Takie obiekty nazywa się prymitywami i są to np. okręgi, krzywe czy elipsy. Podobnie z obiektami geometrycznymi, które posiadają wypełnienie kolorami. Grafika wektorowa daje zatem obrazy opisane za pomocą figur geometrycznych. Jest to typ grafiki, który doskonale sprawdza się do kreowania logo i typografii. Doskonale sprawdza się też w przypadku grafik bazujących na prostych kształtach. Podczas

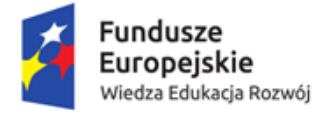

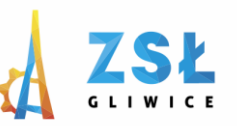

Unia Europejska Europejski Fundusz Społeczny

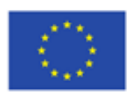

powiększania bądź skalowania nie traci on na jakości. Grafika ta jest bardzo popularna w prezentowaniu treści, ponieważ wszystkie czcionki są obiektami wektorowymi. Ponadto ma szerokie zastosowanie w prezentowaniu wykresów, figur geometrycznych, planów, tabel i im podobnych. Najczęściej zapisywana jest w plikach z rozszerzeniami takimi jak AI, EPS, CDR, SVG.

### **Różnice – wady i zalety poszczególnych rodzajów grafiki**

Podstawową różnicą pomiędzy grafikami rastrowymi a wektorowymi jest jakość obrazów przy powiększaniu i skalowaniu. W przypadku grafiki rastrowej jakość przy powiększaniu robi się słabsza. Z kolei w grafice wektorowej mamy możliwość wyświetlania obrazów w maksymalnej dla nośnika rozdzielczości. Przy druku offsetowym rozdzielczość obrazu jest bardzo ważnym aspektem. Grafika wektorowa pozwala zachować jakość obrazu przy obróbce. Warto mieć jednak na uwadze, że zależna jest ona od dokładności opisania obrazu przez prymitywy. Grafika wektorowa pozwala kreować obiekty w najdrobniejszych szczegółach i pod kątem określonych cech obrazu. Pozwala także na dokonywanie przekształceń w obiektach składowych obrazu. Można je na przykład rozciągać, pochylać, obracać itd. Grafika rastrowa i jej jakość zależą od wielkości pliku graficznego, jaki posiadamy. To głównie wpływa na ostateczny wynik. Jest ona rewelacyjna do obróbki zdjęć, które powszechnie stosuje się w druku offsetowym. Jednak w działaniach, jak drukowanie ulotek, najlepiej sprawdza się wykorzystanie wektorów i bitmap w obrębie poszczególnych projektów.

#### **Rozmiar pliku**

Rozmiar pliku obrazu jest to ilość danych zawartych w pliku, wyrażona w kilobajtach (K), megabajtach (MB) lub gigabajtach (GB). Rozmiar pliku zależy od wymiarów obrazu w pikselach. Obrazy o większej liczbie pikseli (wyższej rozdzielczości) zawierają więcej szczegółów, ale zapisywanie ich wymaga więcej miejsca na dysku, a ponadto ich edycja i drukowanie przebiegają wolniej. Z tego powodu wybór rozdzielczości obrazu zawsze stanowi kompromis pomiędzy wymaganą jakością (czyli uwzględnieniem wszystkich potrzebnych danych) a rozmiarem pliku.

Innym czynnikiem wpływającym na wielkość pliku jest jego format. Dane zapisywane w formatach GIF, JPEG, PNG i TIFF są kompresowane za pomocą różnych metod, dlatego pliki zawierające obrazy o tych samych wymiarach (w pikselach) mogą mieć różne rozmiary. Rozmiar pliku jest także uzależniony od głębi bitowej, liczby warstw i liczby kanałów obrazu.

Maksymalne wymiary obrazu w pikselach obsługiwane przez program Photoshop wynoszą 300 000 na 300 000 pikseli. Te ograniczenia wpływają na maksymalną wielkość wydruku i rozdzielczość dostępną na obrazie.

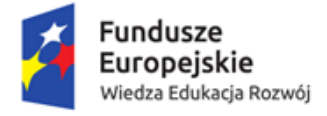

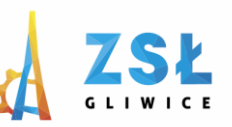

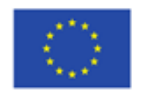

#### **Informacje o rozdzielczości monitora**

Rozdzielczość monitora jest wyrażana przez wymiary w pikselach. Jeśli na przykład rozdzielczość ekranu i wymiary danego zdjęcia w pikselach są jednakowe pod względem rozmiaru, a powiększenie wynosi 100%, zdjęcie wypełni ekran. Wielkość obrazu na ekranie stanowi wypadkową następujących czynników: wymiaru obrazu w pikselach, rozmiaru ekranu oraz ustawień rozdzielczości monitora. W programie Photoshop istnieje możliwość dokonywania zmian wielkości obrazu na ekranie, co ułatwia pracę z obrazami o dowolnych wymiarach w pikselach.

Przygotowując obraz do wyświetlenia na ekranie, należy wziąć pod uwagę najmniejszą rozdzielczość, w jakiej obraz może być oglądany.

#### **Informacje o rozdzielczości drukarki**

Rozdzielczość drukarki jest wyrażana w ilości punktów atramentowych na cal, określanej zwykle skrótem dpi. Ogólnie rzecz biorąc, im więcej punktów przypada na cal, tym większa jest dokładność uzyskanego wydruku. Rozdzielczość większości drukarek atramentowych waha się w granicach od 720 do 2880 dpi. (Z technicznego punktu widzenia drukarki atramentowe produkują mikroskopijne kropelki tuszu, a nie punkty, jak naświetlarki czy drukarki laserowe).

Rozdzielczość drukarki jest czymś innym niż rozdzielczość obrazu, chociaż jest z nią powiązana. W celu uzyskania wysokiej jakości zdjęcia na wydruku pochodzącym z drukarki atramentowej rozdzielczość obrazu powinna wynosić przynajmniej 220 ppi.

Liniatura rastra jest to liczba punktów drukarskich lub punktów rastrowych na cal, za pomocą których są drukowane obrazy w skali szarości lub poszczególne rozbarwienia. Liniatura rastra nazywana też rastrem jest wyrażana jako liczba linii punktów rastra na cal (lpi). Im wyższa jest rozdzielczość urządzenia drukującego, tym wyższej (drobniejszej) liniatury rastra można użyć.

Zależność między rozdzielczością obrazu a liniaturą rastra warunkuje jakość wydruku szczegółów na danym obrazie. Zwykle najwyższą jakość obrazów półtonowych zapewnia wybór rozdzielczości obrazu od 1,5 do 2 razy większej od liniatury rastra. W niektórych wypadkach — zależnie od konkretnego obrazu i urządzenia drukującego — także przyjęcie niższej rozdzielczości może dać dobre wyniki. Aby określić liniaturę rastra danej drukarki, należy sięgnąć do jej dokumentacji lub skonsultować się z dystrybutorem.

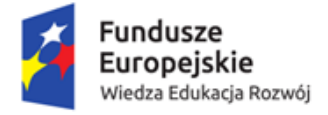

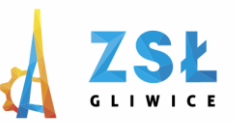

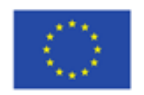

**Druk offsetowy**

Jest to technika druku płaskiego. Oznacza to, że elementy drukujące i niedrukujące matrycy znajdują się na tym samym poziomie. W druku offsetowym wykorzystuje się zjawisko wzajemnego odpychania się czynnika drukującego i niedrukującego.

Druk offsetowy jest stosunkowo tanią i szybką metodą uzyskania dużej ilości odbitek. Lekka aluminiowa matryca założona na cylindrze drukującym przekazuje obraz na bęben pośredni pokryty gumą, a ten z kolei przenosi obraz na papier lub inne podłoże. Tę technikę często określa się mianem druku pośredniego. Taki zespół drukujący zdolny jest do obracania się z dużą prędkością. Popularność stosowania druku offsetowego oprócz prędkości, wynika również z niskich kosztów uzyskania matrycy, a także różnorodności możliwych podłoży od papierów powlekanych, poprzez papiery gazetowe aż do kartonu.

Na cylindrze formowym unieruchamia się formę drukową za pomocą naprężaczy. Natomiast na cylindrze pośrednim zakładany jest obciąg gumowy, za pośrednictwem którego farba z formy drukowej jest przenoszona na zadrukowywane podłoże. Stalowy cylinder dociskowy wspomaga ten proces dociskając farbę do podłoża.

Forma drukowa wcześniej poddawana jest specjalnej obróbce wytrawiania mającej na celu utworzenie na niej miejsc akceptujących tylko farbę albo tylko wodę. Gdy forma rotuje na cylindrze, przechodzi przez zespól zwilżający odpowiedzialny za zwilżanie części hydrofilnych. Zwilżanie zwykle następuje nie samą wodą lecz wodnym roztworem kilku innych czynników.

Zespół farbowy nadaje farbę jedynie obszarom, na których wcześniej nie została naniesiona woda. Farby dla druku offsetowego są maziste i olejowe, jednocześnie są one dość intensywne, gdyż nakładana jest cienka warstwa farby. Zastosowanie cylindra pośredniego pozwala osiągnąć większą dokładność drukowania niż w przypadku, gdyby forma dotykała bezpośrednio do podłoża.

Druk offsetowy jest techniką, którą ze względu na charakterystykę doskonale nadaje się do druku ulotek, plakatów, książek, opakowań, gazet, czasopism, map, papierów firmowych oraz innych podobnych prac zarówno jedno-, jak i wielobarwnych.